## **MANUAL ACESSO CONTRACHEQUE**

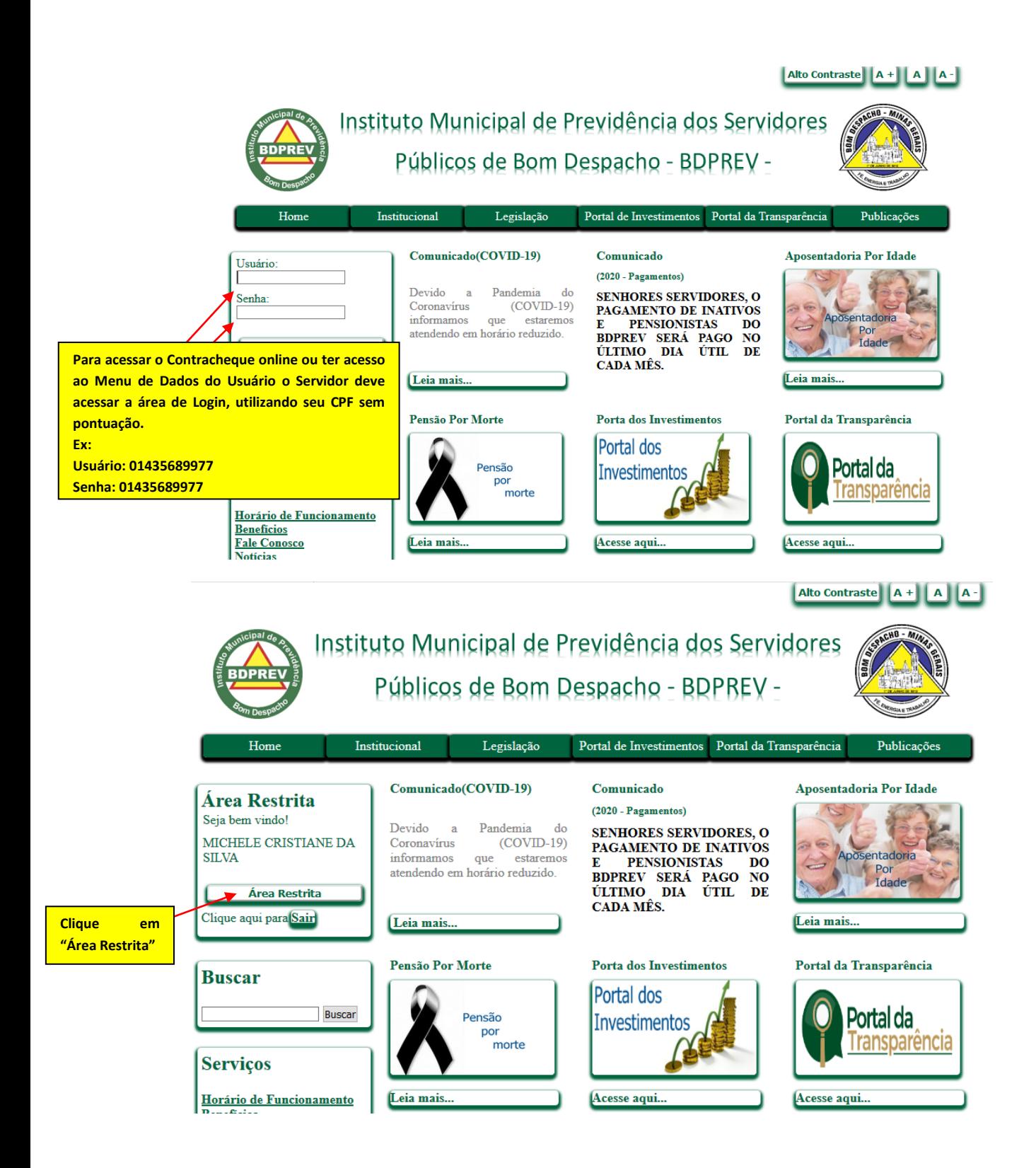

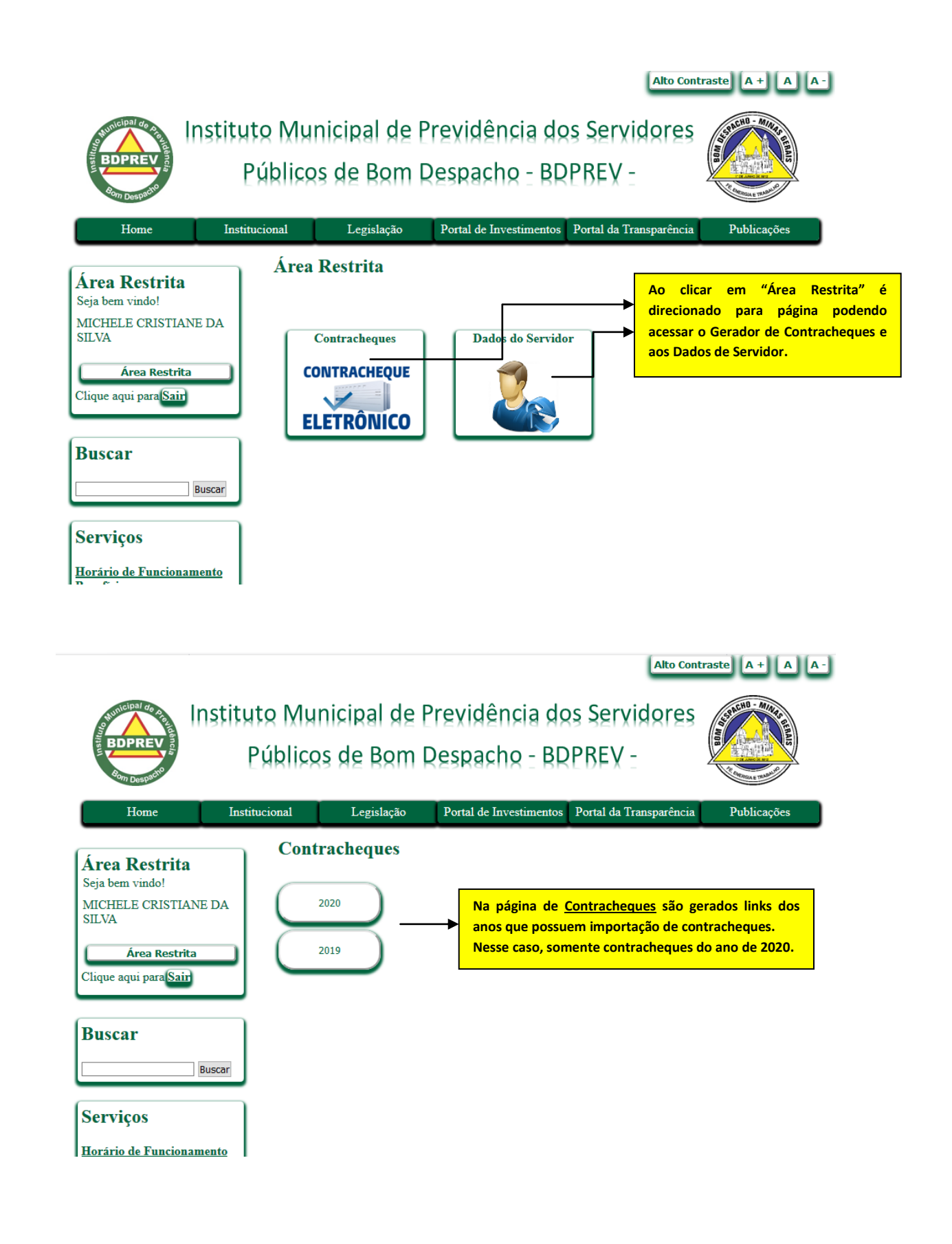

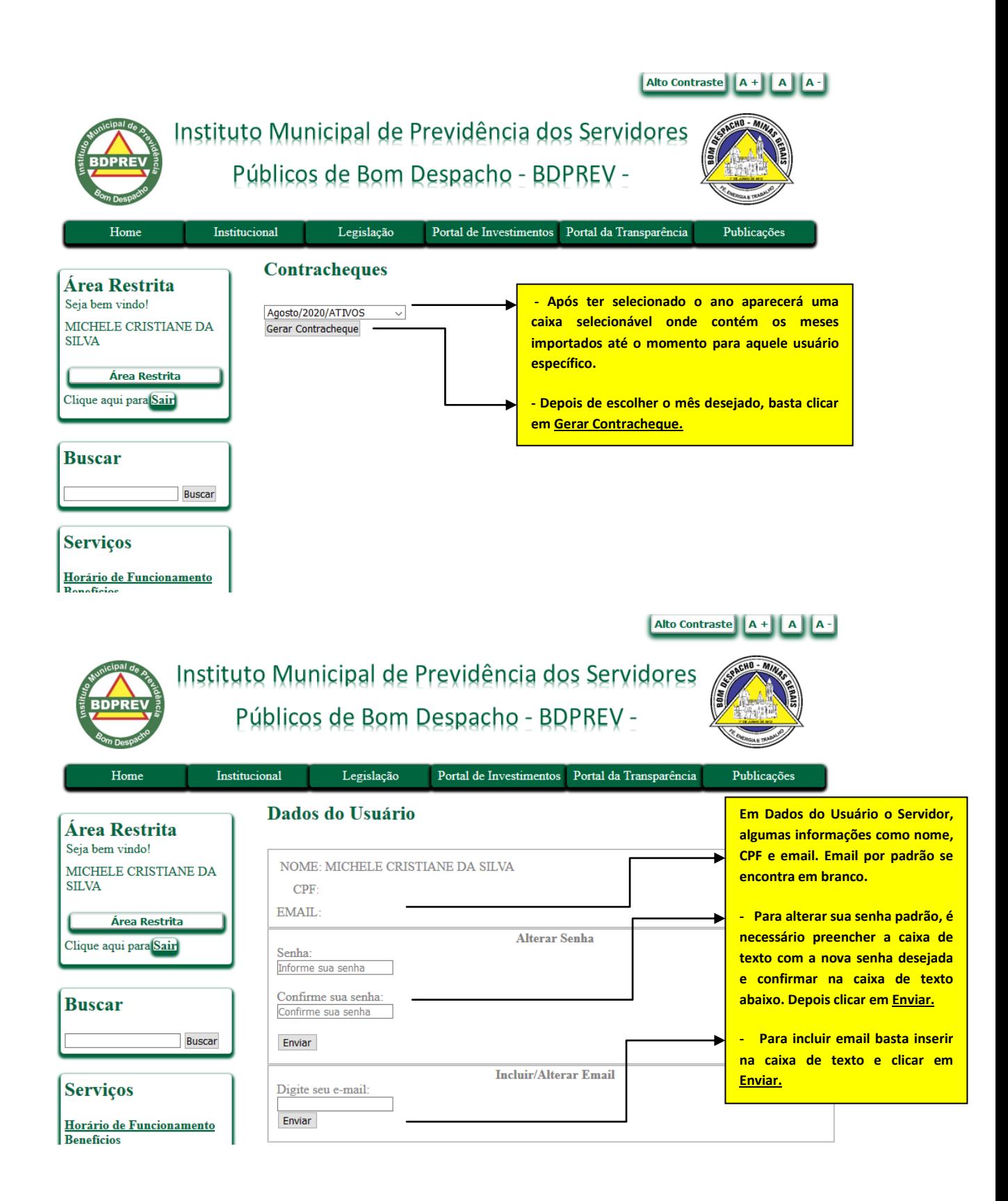